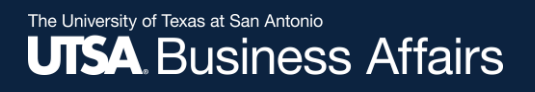

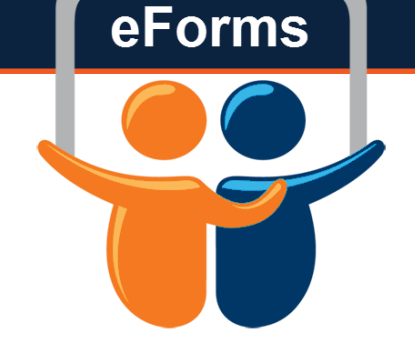

# eForm Action Types Job Attribute Change

- •Used to update an existing employee's job information
	- Pay Rate changes
	- Expected End Date change

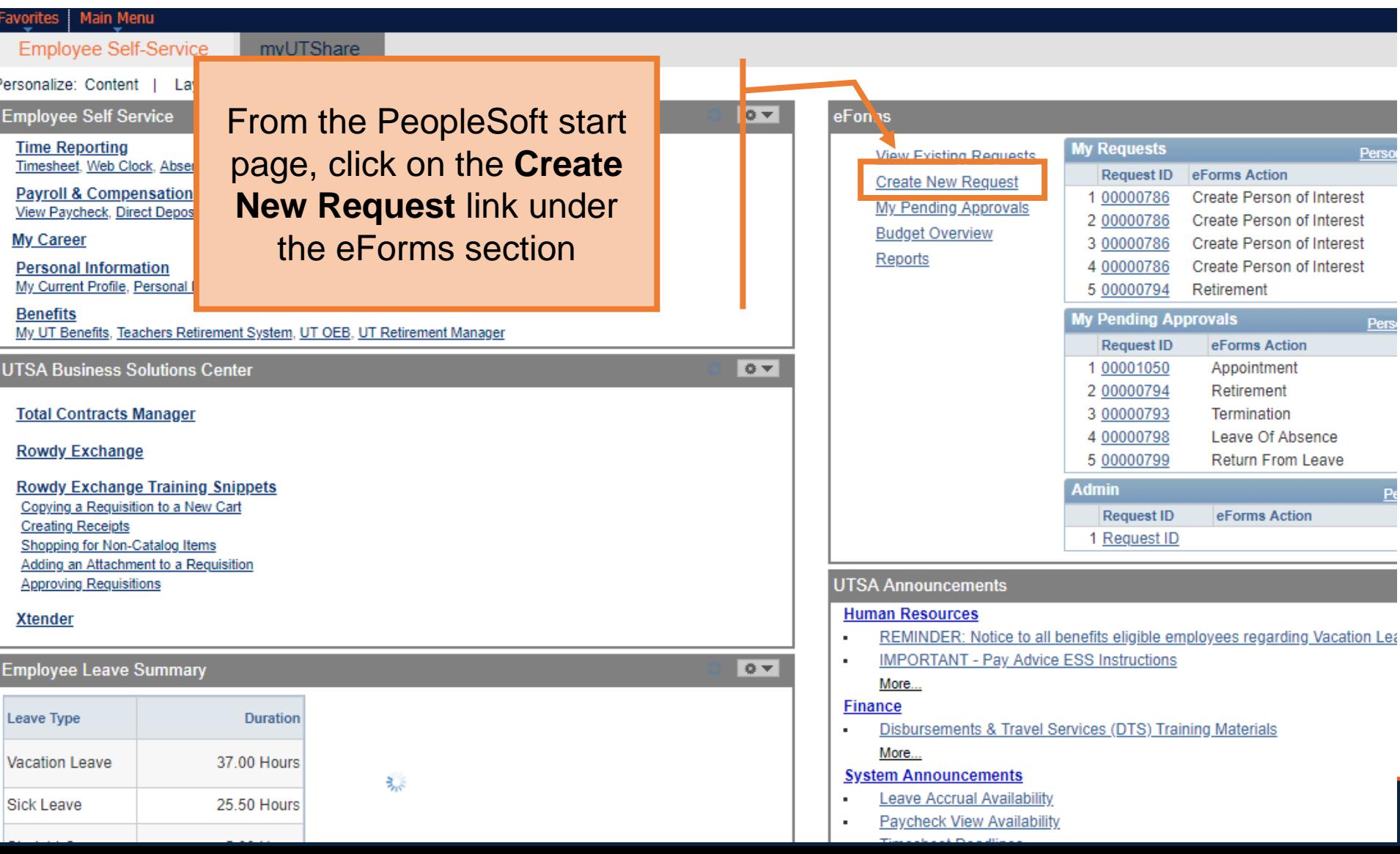

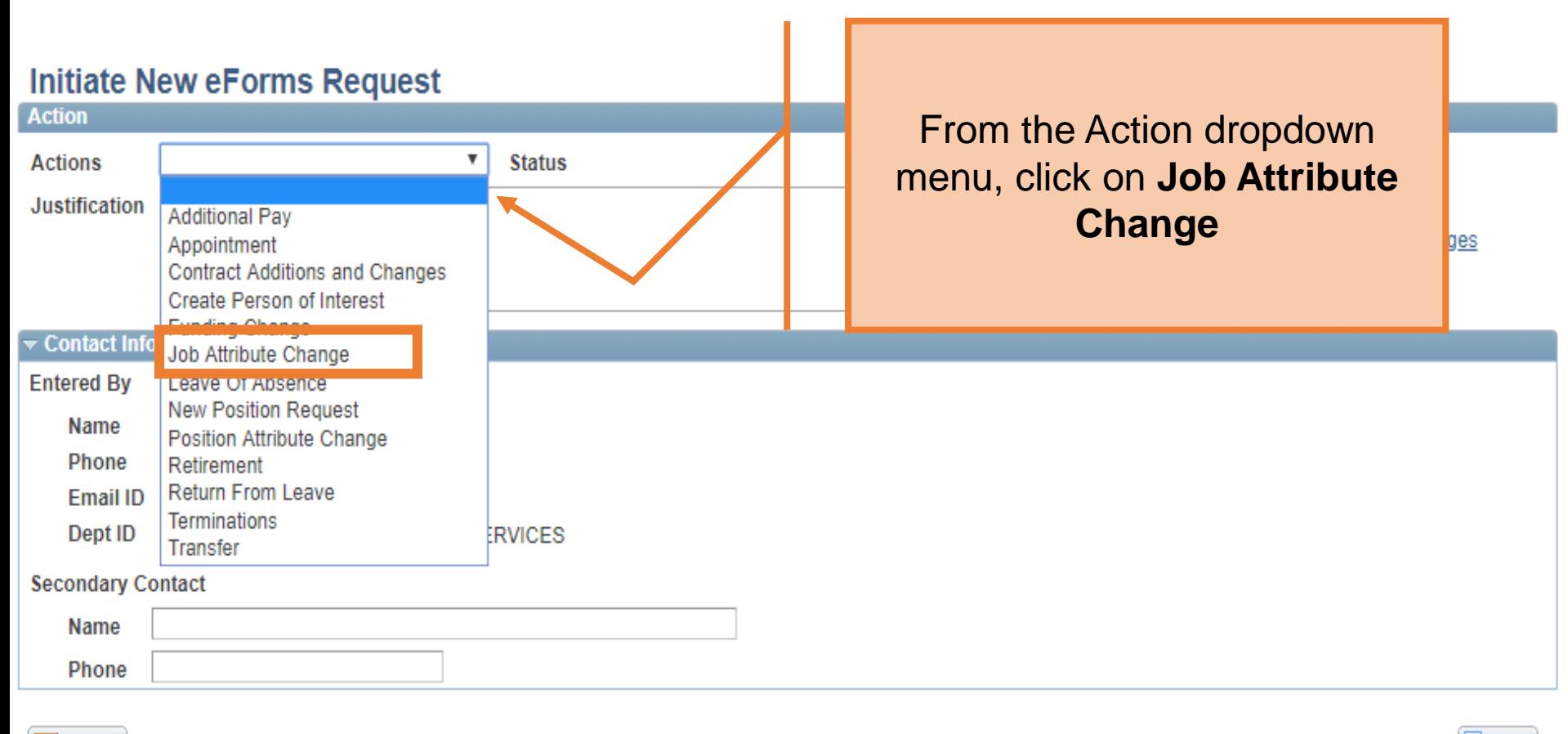

 $\equiv$  Notify

 $+ Add$ 

# In the **Justification** box, explain the purpose of this request

**Show Current Additional Pay** 

þ.

#### **Job Attribute Change**

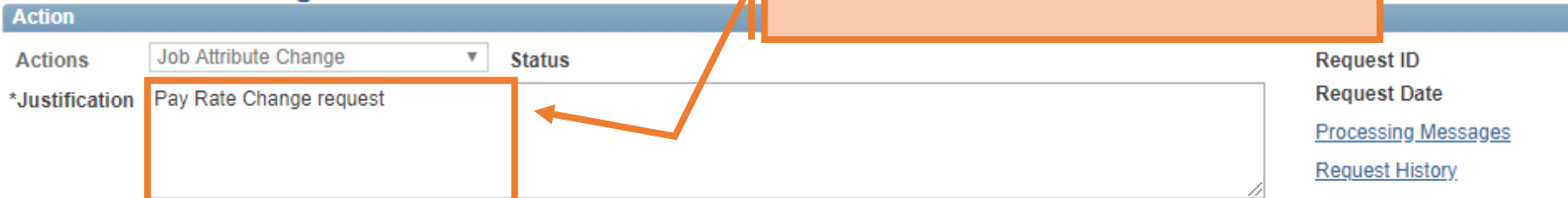

#### **Employee Information**

\*Empl ID 8000109541  $\alpha$ 

**Payroll Status** Dept ID **Empl RCD Job Indicator Select** Company **HR Status Eff Date Action** Reason 0 Primary  $\overline{\mathbf{v}}$ Rehire - Same Institution **AEH007** 1 SAN Active Active 01/08/2018 Rehire  $\left| \cdot \right|$ 

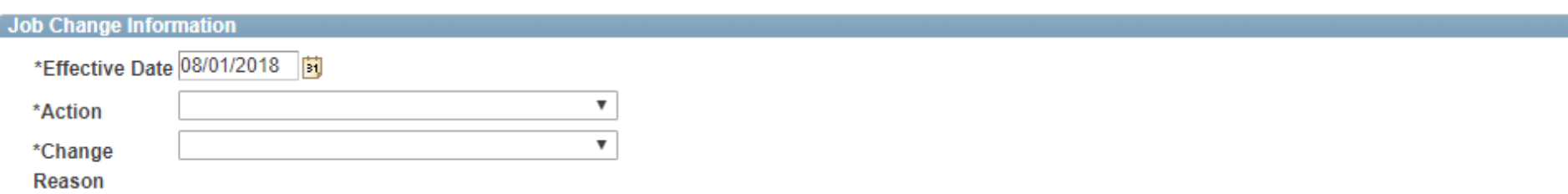

#### **Job Attribute Change**

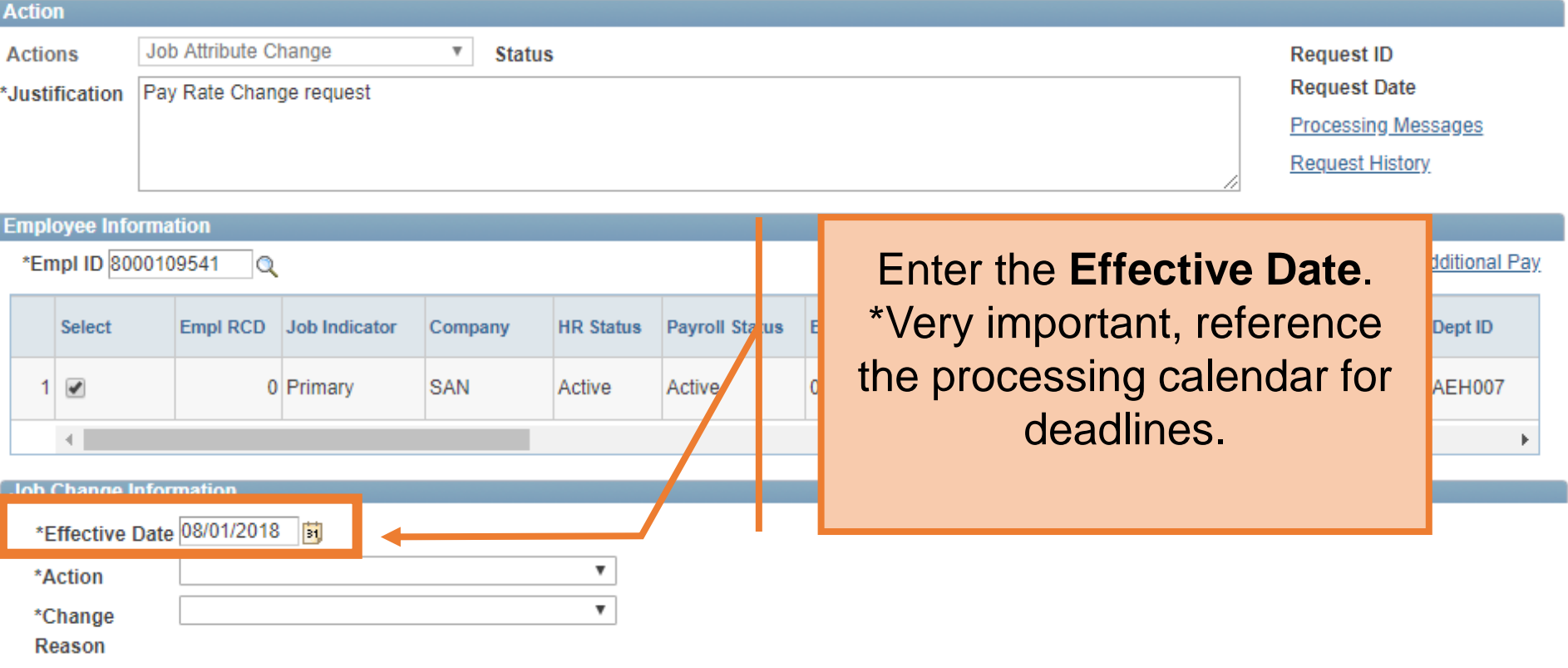

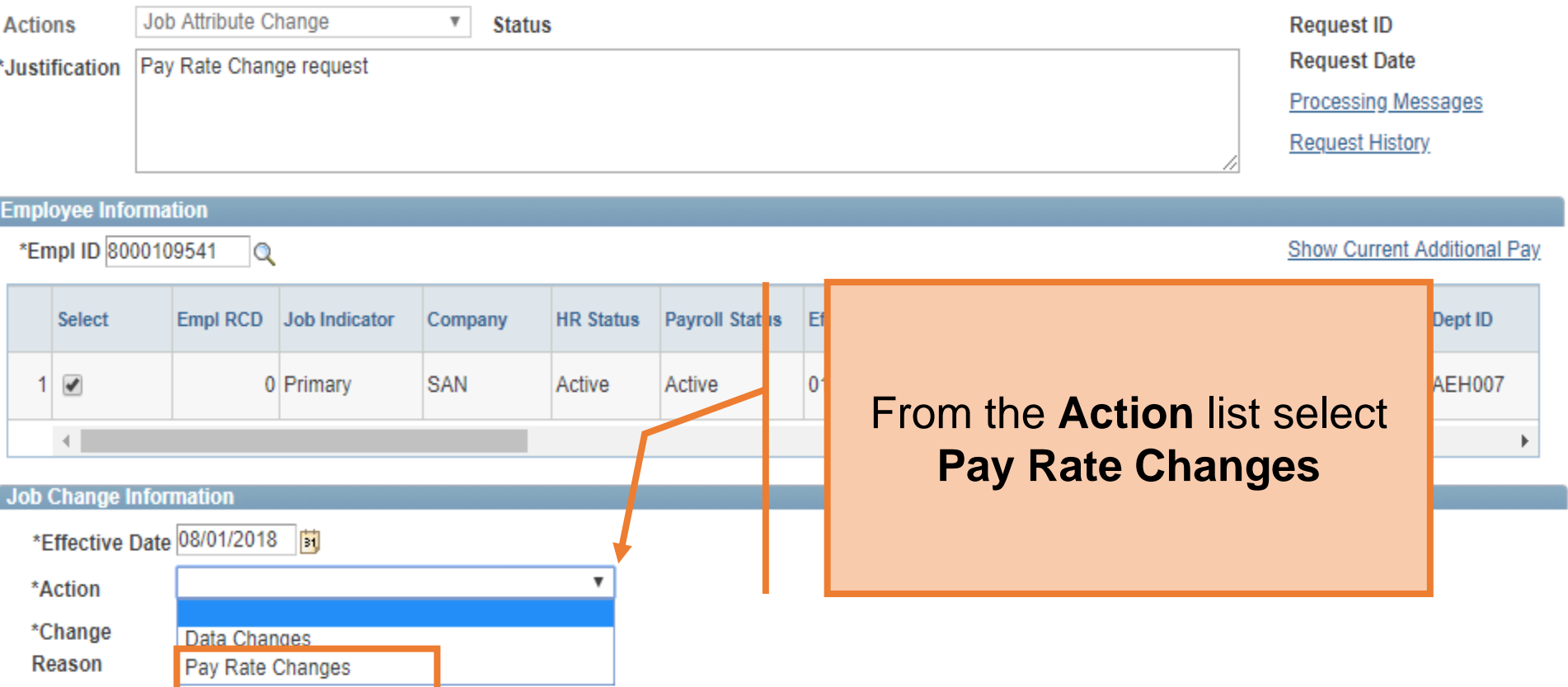

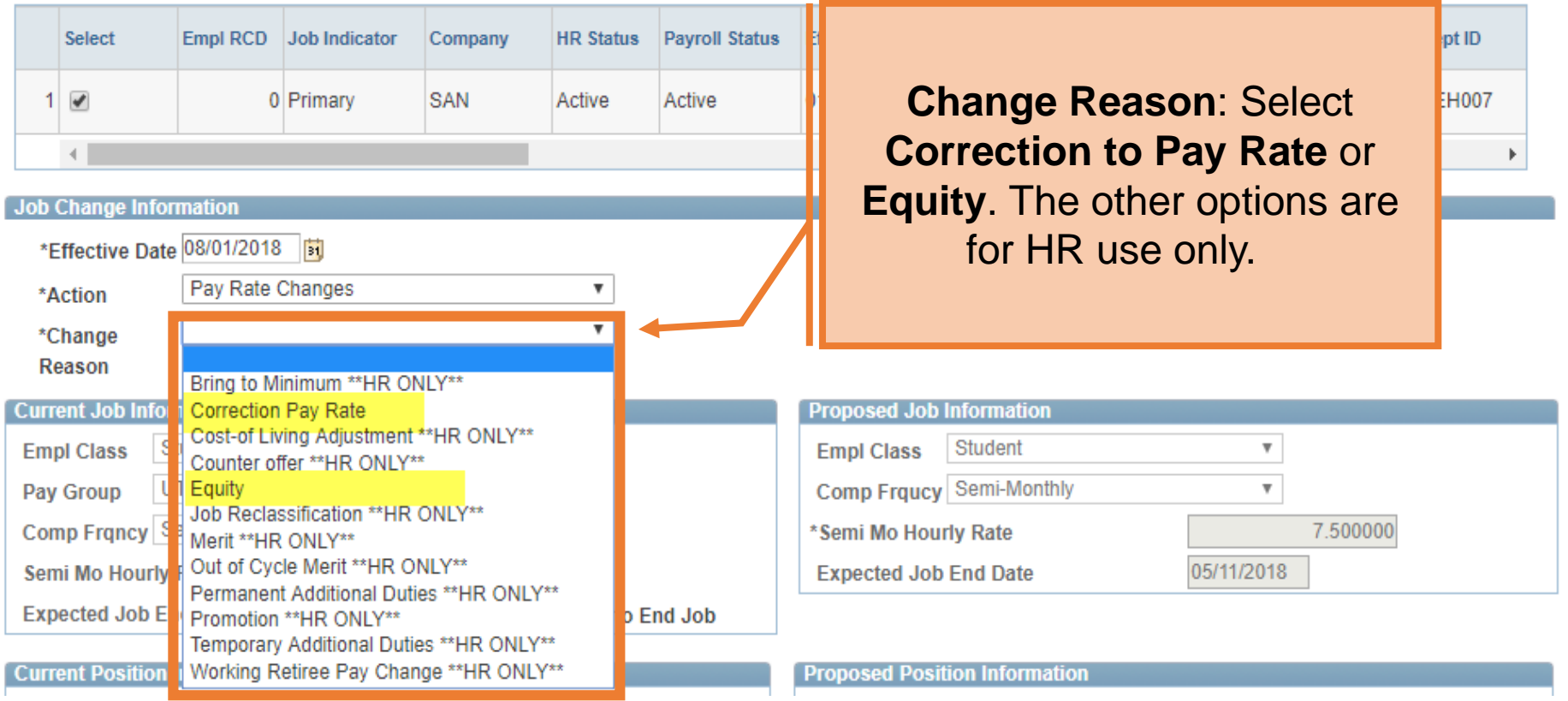

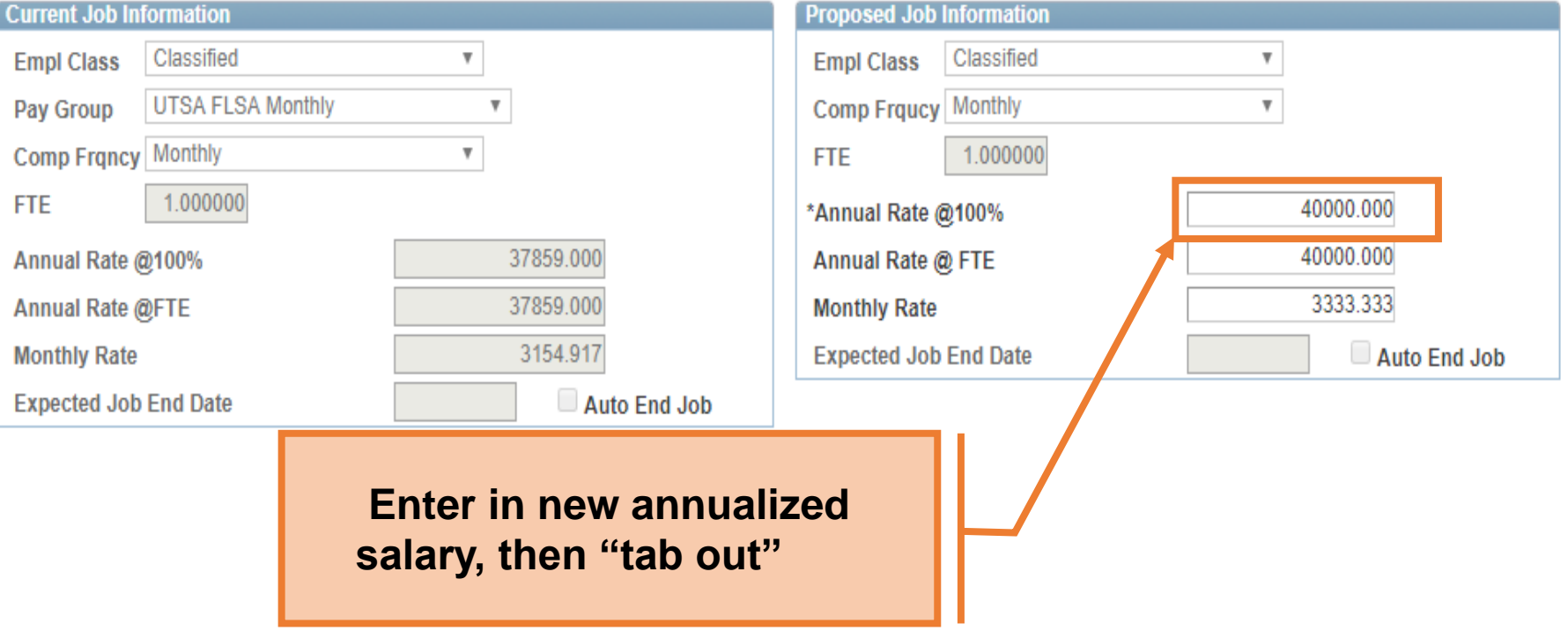

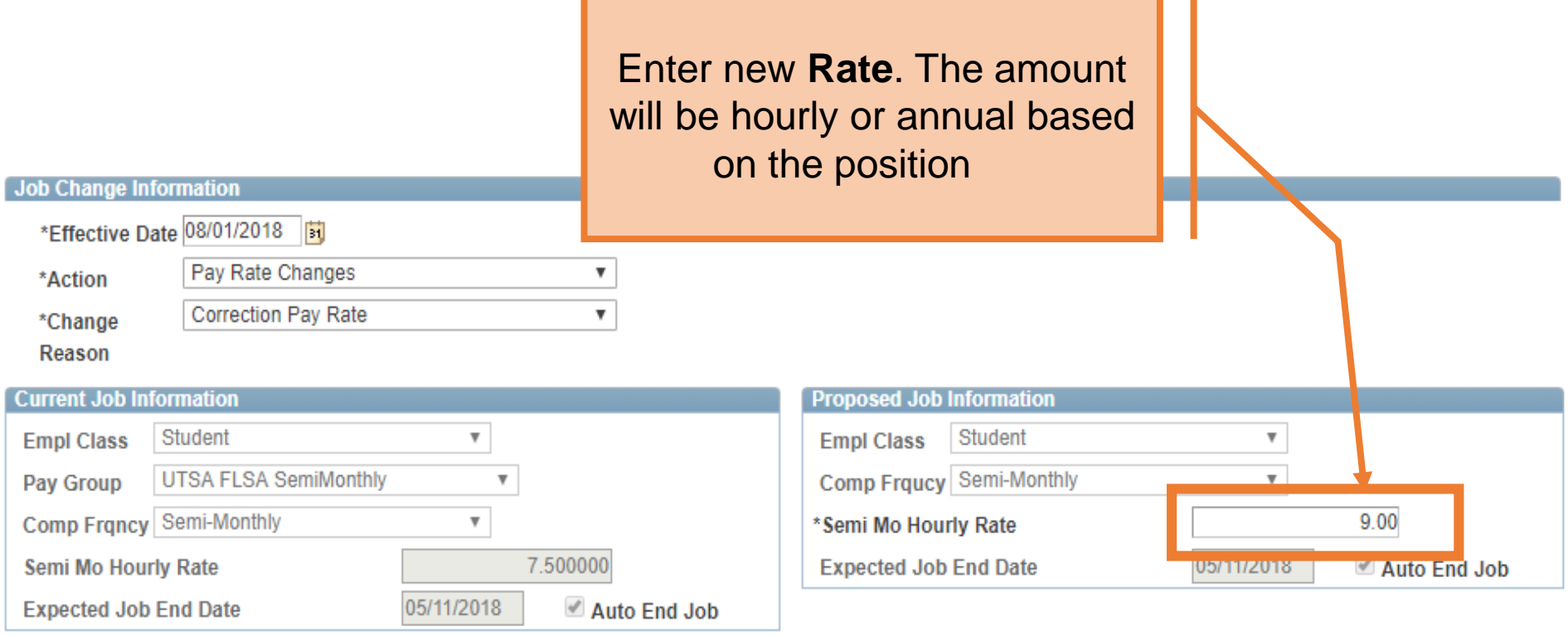

٠

# The University of Texas at San Antonio<br>**UTSA**. Business Affairs

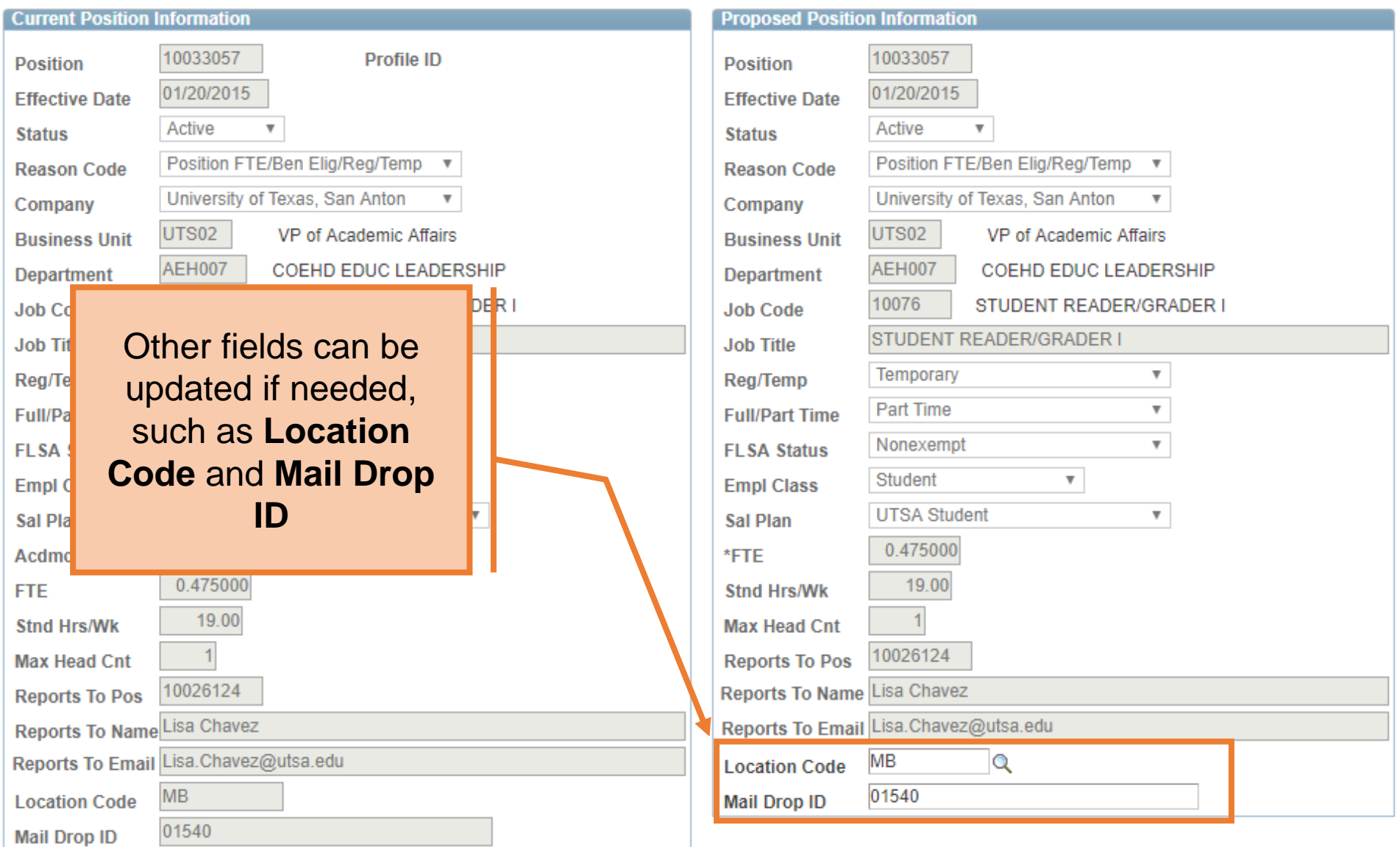

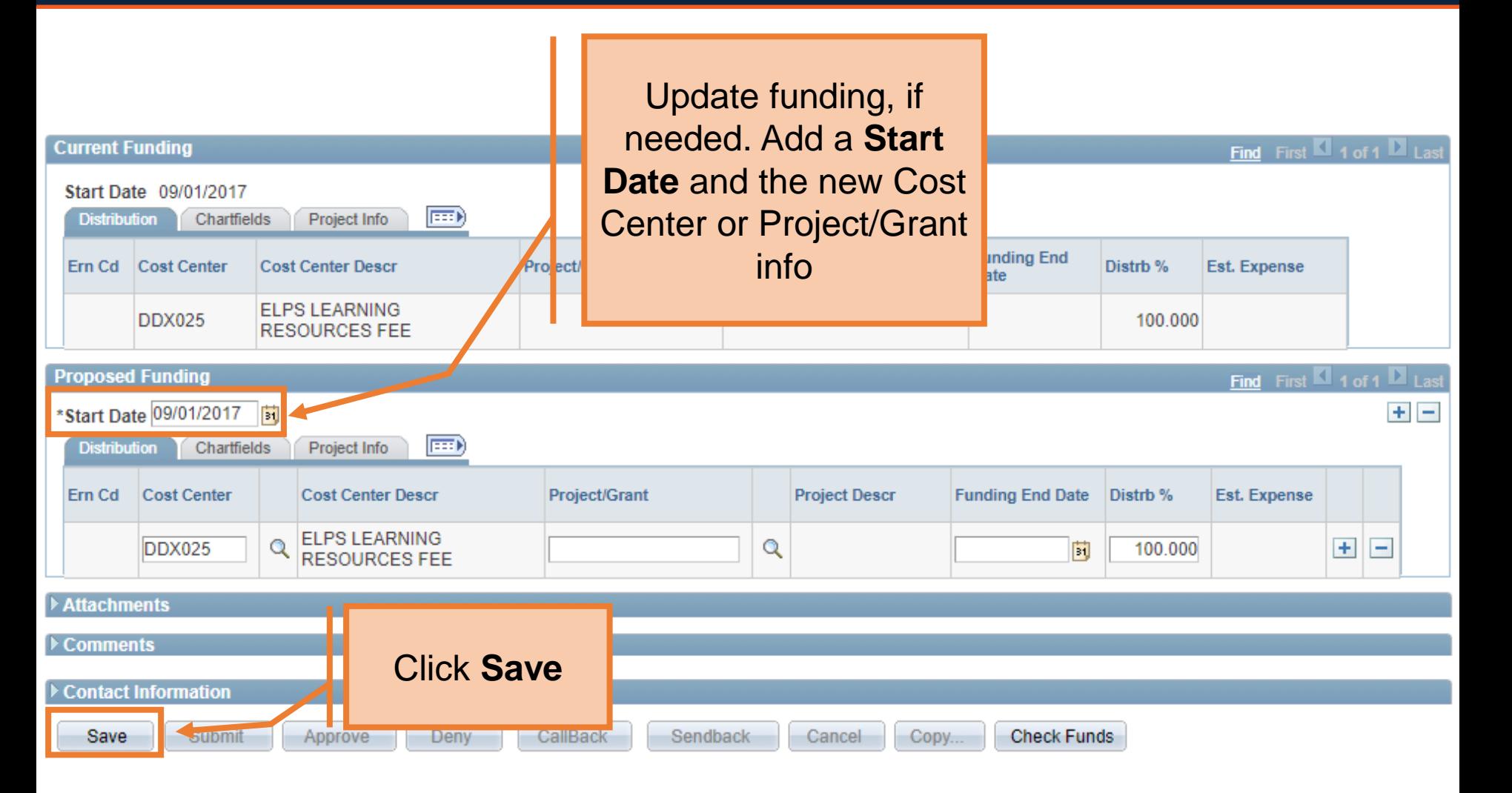

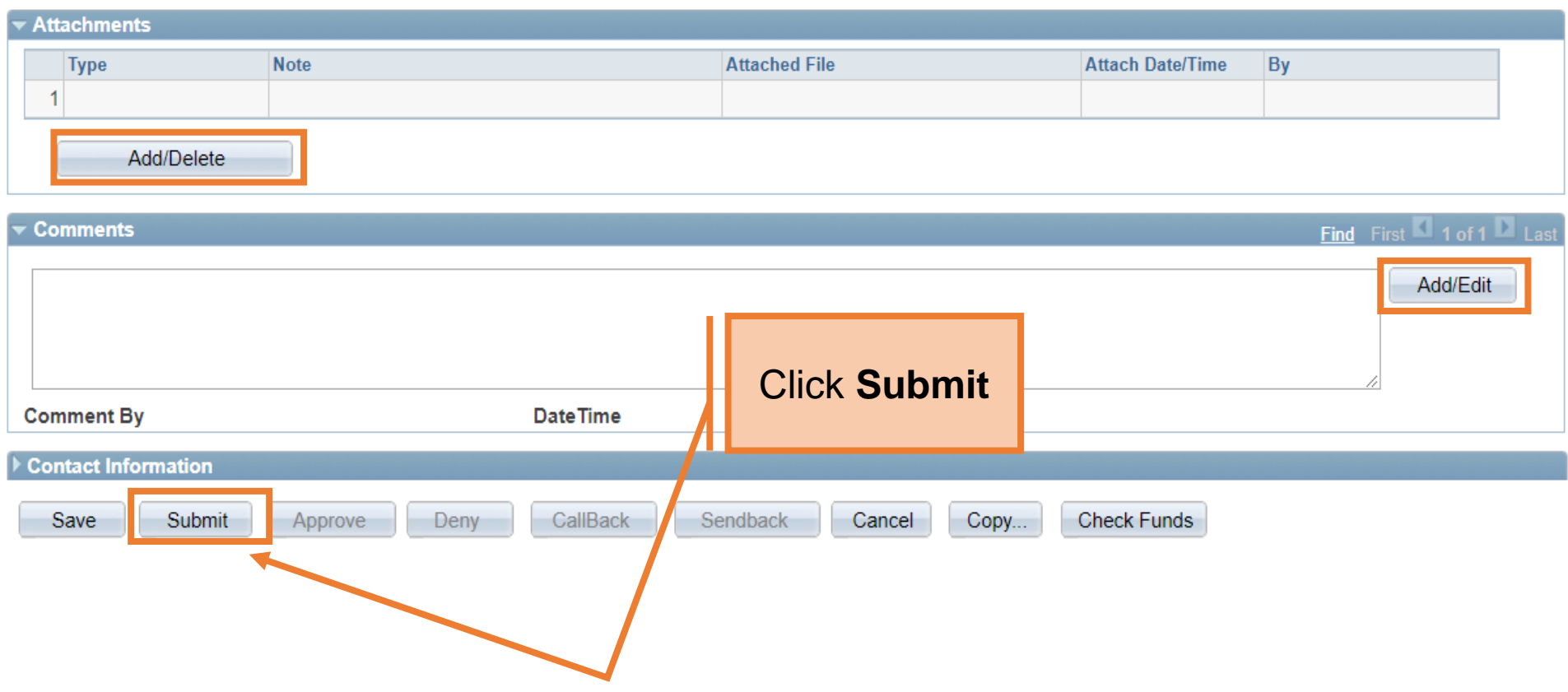

#### Contact Information

#### **Department Approvals**

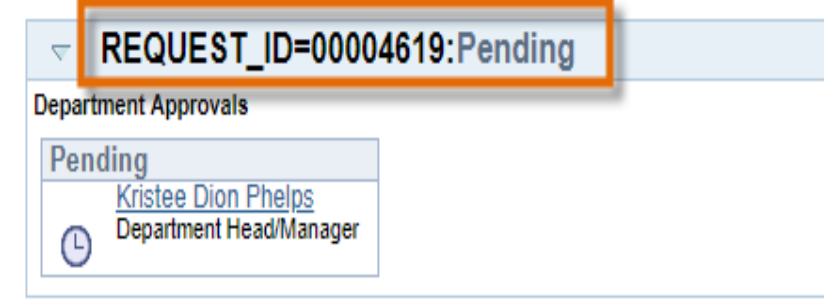

#### **Business Office Approvals**

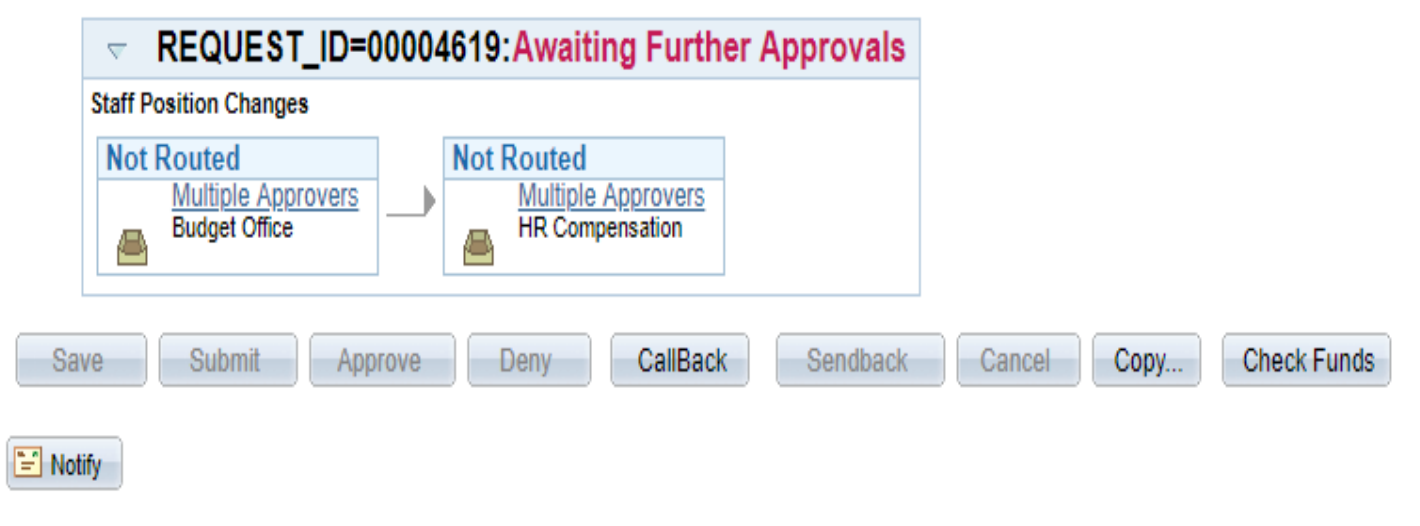

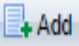

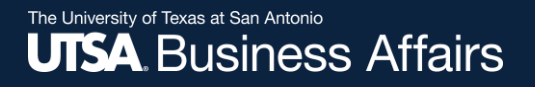

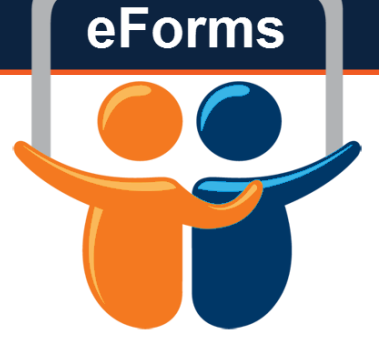

# **Questions?** Contact: Human Resources (210) 458-4648

hr@utsa.edu